## Passer à l'implémentation

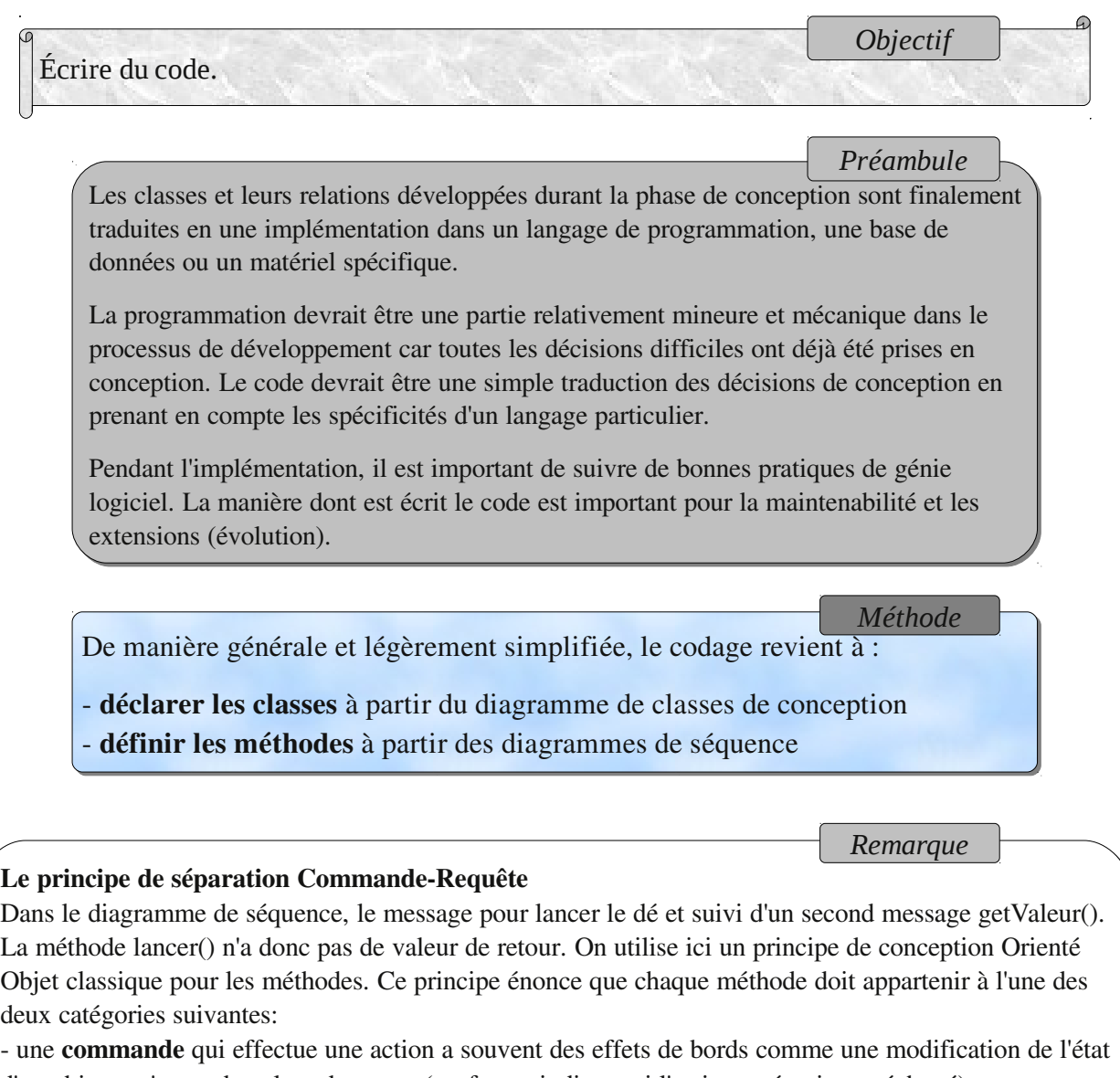

d'un objet et n'a pas de valeur de retour (sauf pour indiquer si l'action a réussi ou a échoué) d'un objet et n'a pas de valeur de retour (sauf pour indiquer si l'action a réussi ou a échoué) - une requête qui retourne des données à l'appelant et n'a pas d'effets de bord. Elle ne doit pas modifier de façon permanente l'état d'un objet. de façon permanente l'état d'un objet.

La méthode lancer() est une commande : elle a pour effet de modifier la valeur du Dé. En conséquence, La méthode lancer() est une commande : elle a pour effet de modifier la valeur du Dé. En conséquence, elle ne doit pas également retourner cette nouvelle valeur sinon elle violerait la règle selon laquelle elle elle ne doit pas également retourner cette nouvelle valeur sinon elle violerait la règle selon laquelle elle ne doit pas appartenir aux deux catégories. ne doit pas appartenir aux deux catégories.

C'est un pattern simple : il permet de raisonner plus facilement sur l'état d'un programme et de rendre C'est un pattern simple : il permet de raisonner plus facilement sur l'état d'un programme et de rendre les conceptions plus faciles à comprendre. Il est donc agréable de pouvoir lui faire confiance. les conceptions plus faciles à comprendre. Il est donc agréable de pouvoir lui faire confiance.

Normalement, on aurait dû l'utiliser en conception mais il n'est pas interdit de le faire au moment du Normalement, on aurait dû l'utiliser en conception mais il n'est pas interdit de le faire au moment du codage (c'est du remaniement de code). Il est par contre important de faire remonter les modifications codage (c'est du remaniement de code). Il est par contre important de faire remonter les modifications dans le diagramme de classes et de séquence afin de conserver une cohérence. Pour rappel, on applique dans le diagramme de classes et de séquence afin de conserver une cohérence. Pour rappel, on applique un processus de développement intératif et incrémental. un processus de développement intératif et incrémental.

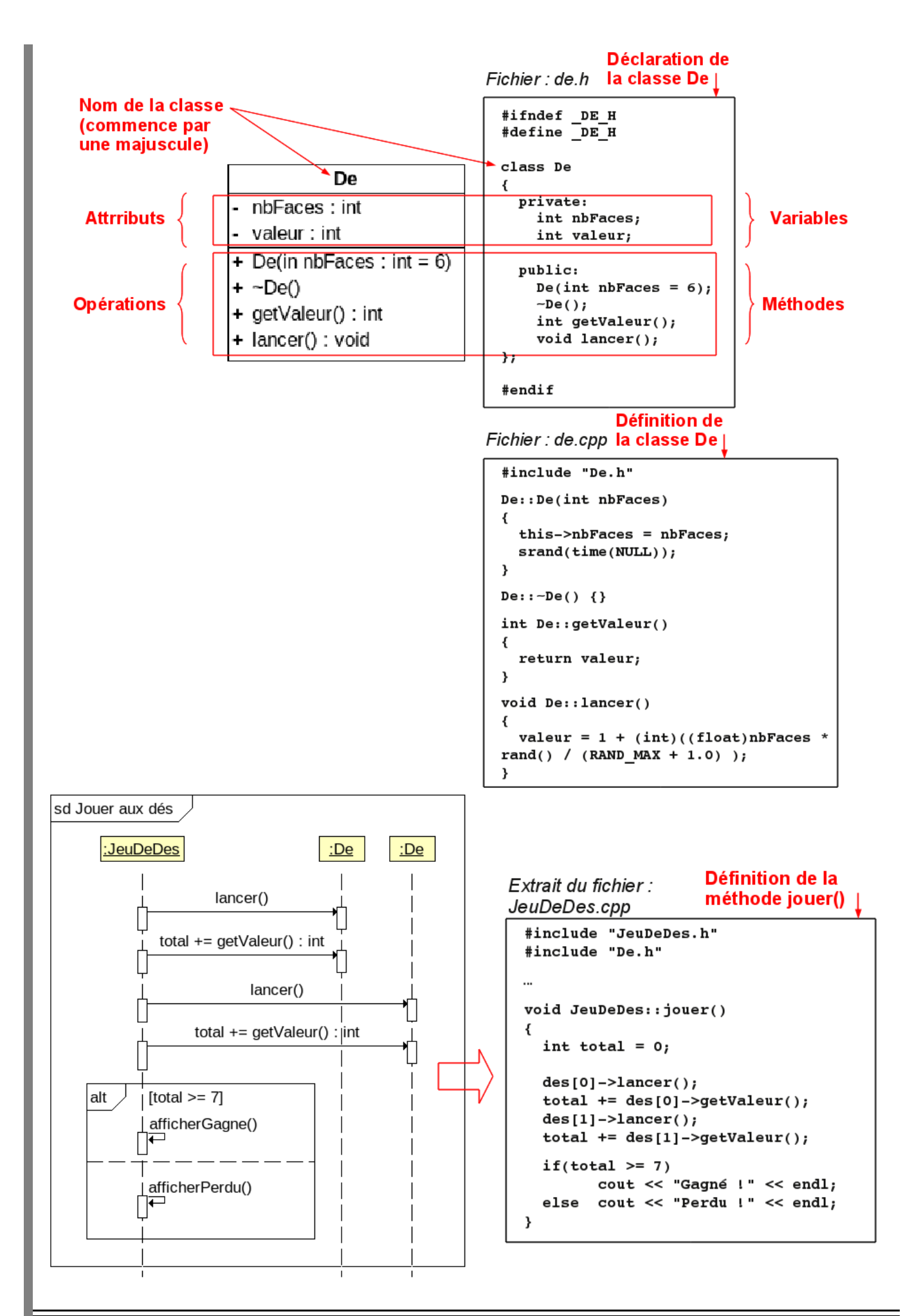